# Lay Family Health Advisors Curriculum Unit 4

PLAN ZAJĘĆ

RIINA KORHONEN

# **ON CALL**

**Lay Community Health Advisors** 

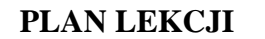

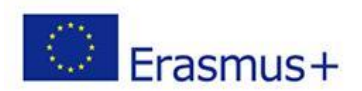

### **4.1. Media społecznościowe w sektorze zdrowia**

#### **Efekty uczenia się**

Po ukończeniu tej jednostki edukacyjnej, uczniowie zdobyli następujące umiejętności:

#### WIEDZA:

Podstawowa wiedza o tym, jak i gdzie szukać informacji na temat zdrowia w Internecie Podstawowa wiedza na temat oceny źródeł informacji w Internecie Podstawowa wiedza na temat stron internetowych i aplikacji mobilnych związanych ze zdrowiem

#### UMIEJĘTNOŚCI:

Wyszukiwanie informacji na temat zdrowia w krajowych i międzynarodowych zasobach sieci internetowych Oceniać krytycznie zasoby sieciowe i wiarygodność stron internetowych, stosując określone kryterium oceny Korzystanie z różnych aplikacji internetowych w celu uzyskania dostępu do usług mediów społecznościowych skierowanych do sektora zdrowia

#### ODPOWIEDZIALNOŚĆ I AUTONOMIA:

Wziąć odpowiedzialność za dzielenie się wiarygodnymi informacjami

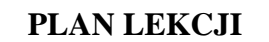

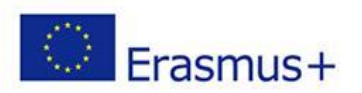

# **4.1. Media społecznościowe w sektorze zdrowia Twarzą w twarz- 4 h**

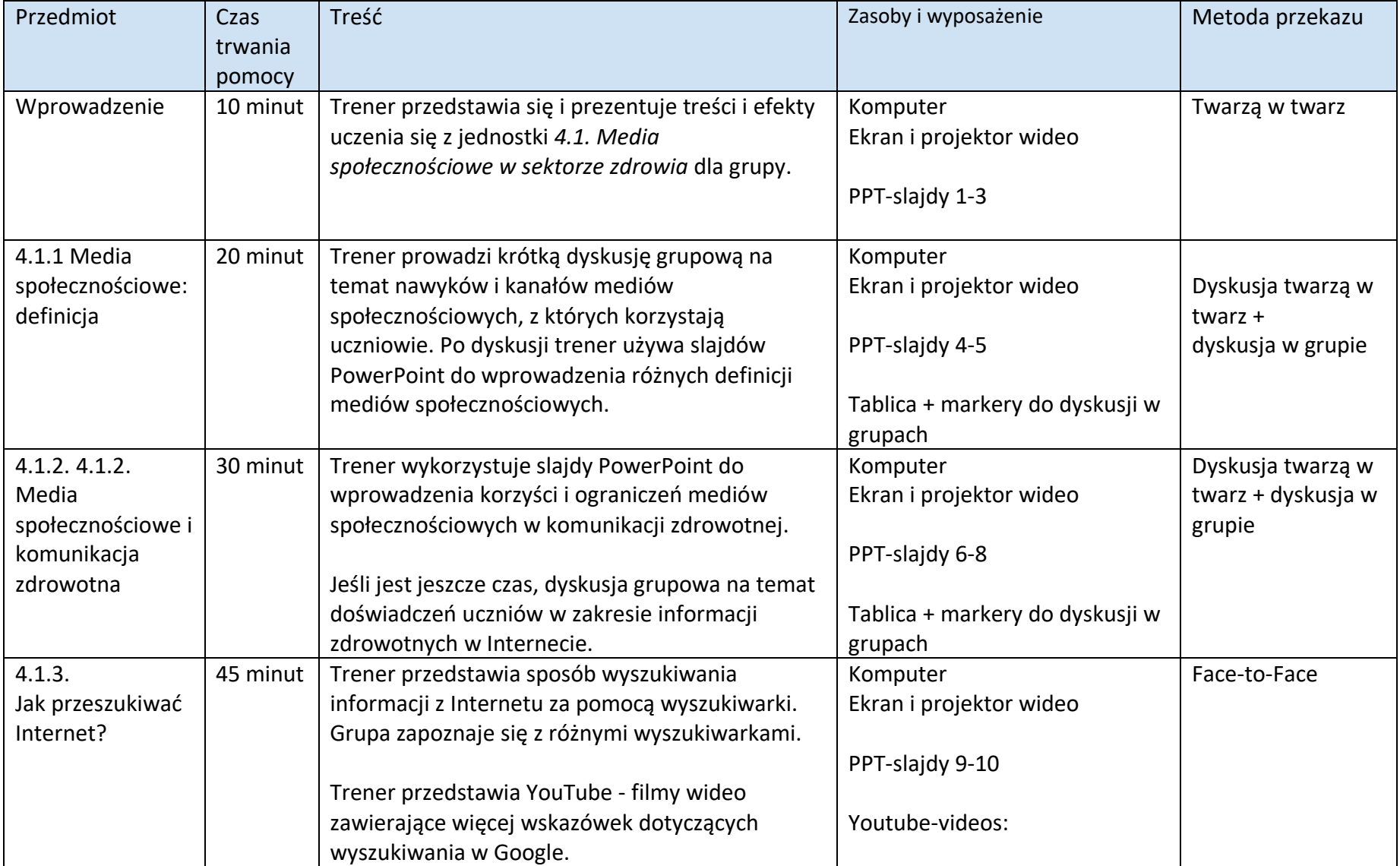

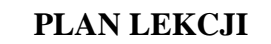

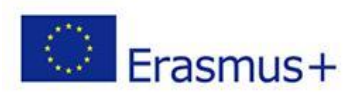

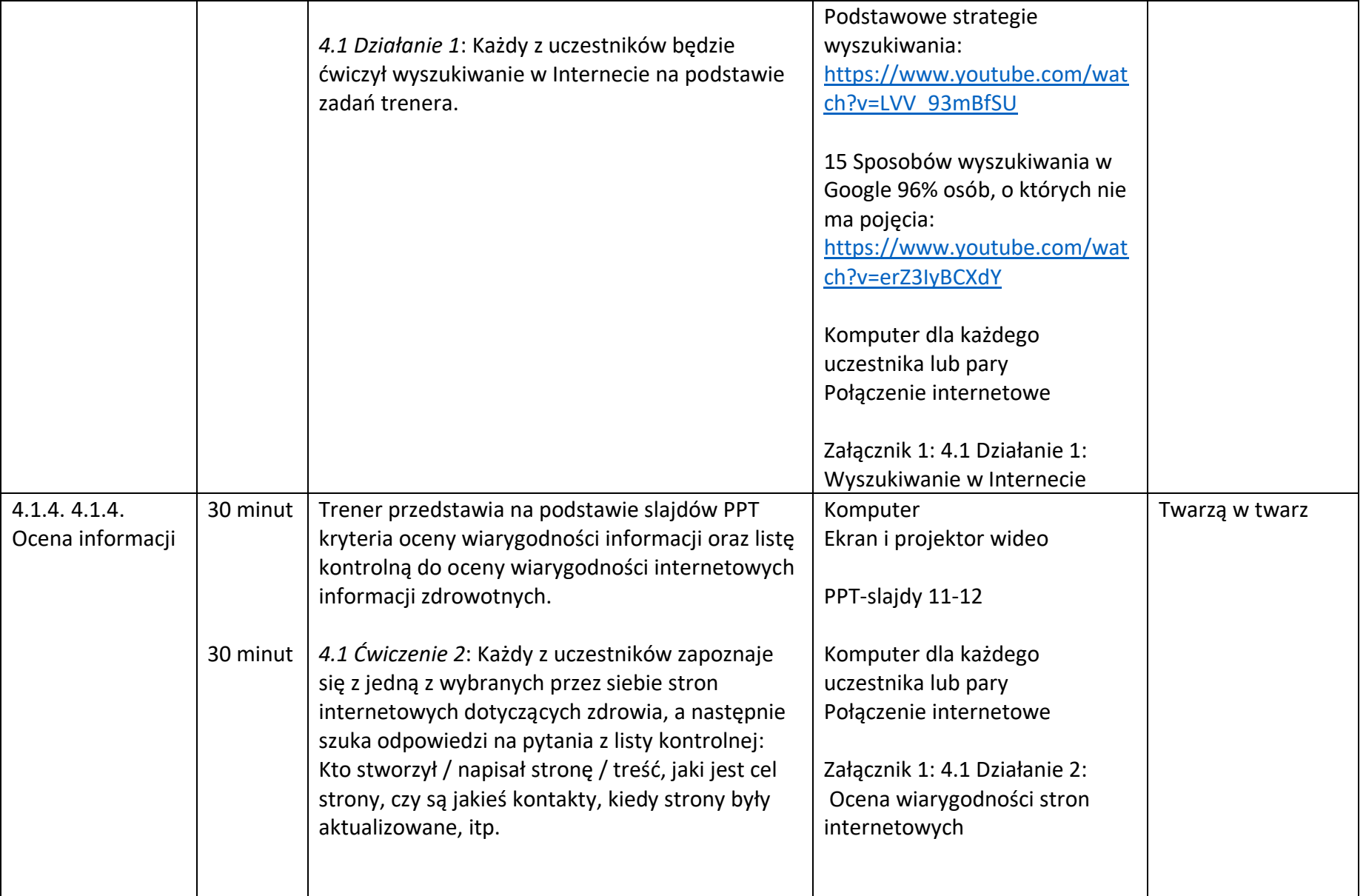

#### **PLAN LEKCJI**

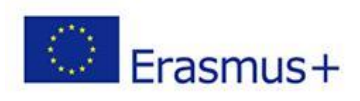

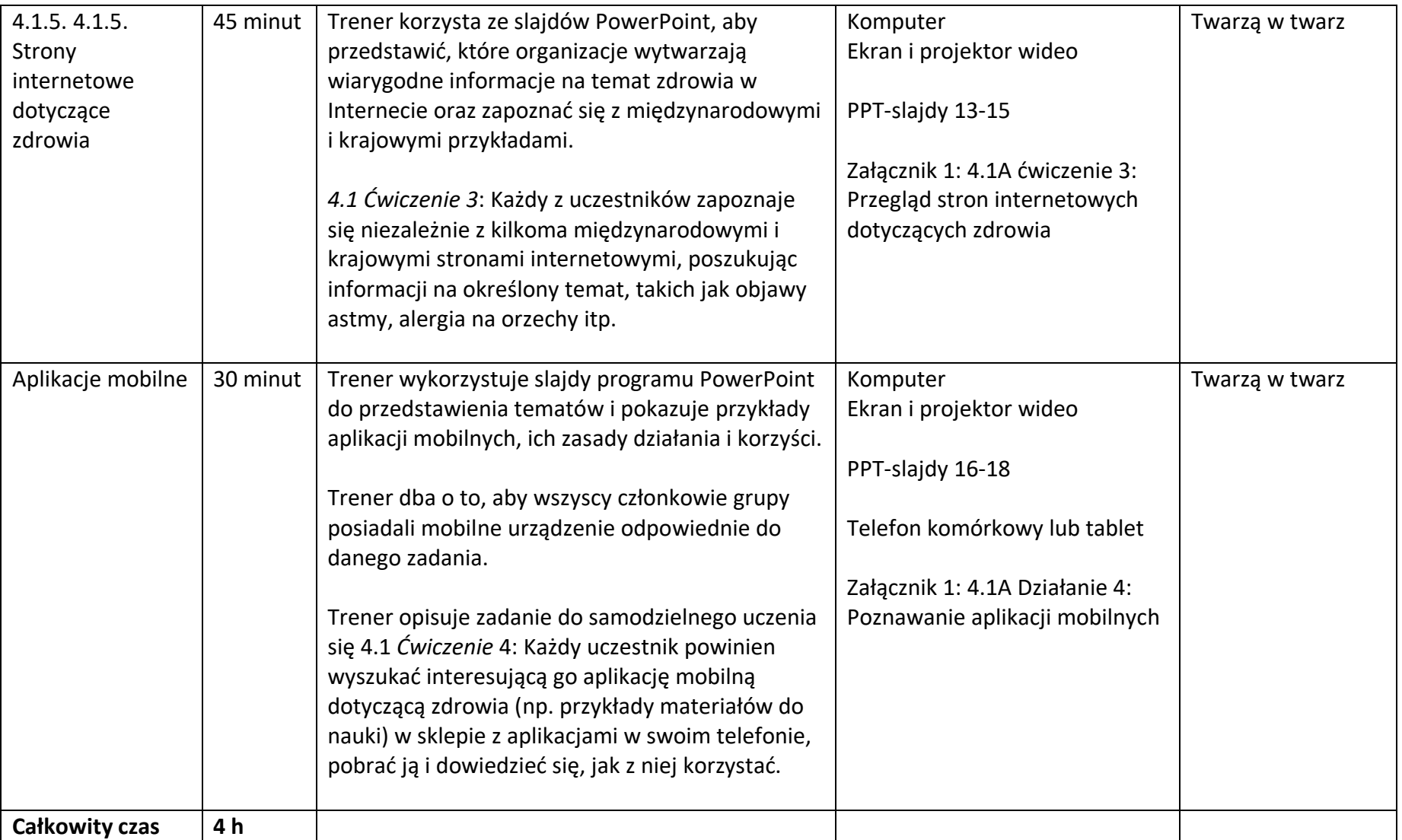

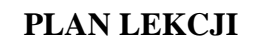

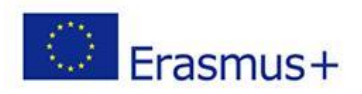

# **4.1. Media społecznościowe w sektorze zdrowia**

#### **Samodzielna nauka 4 h**

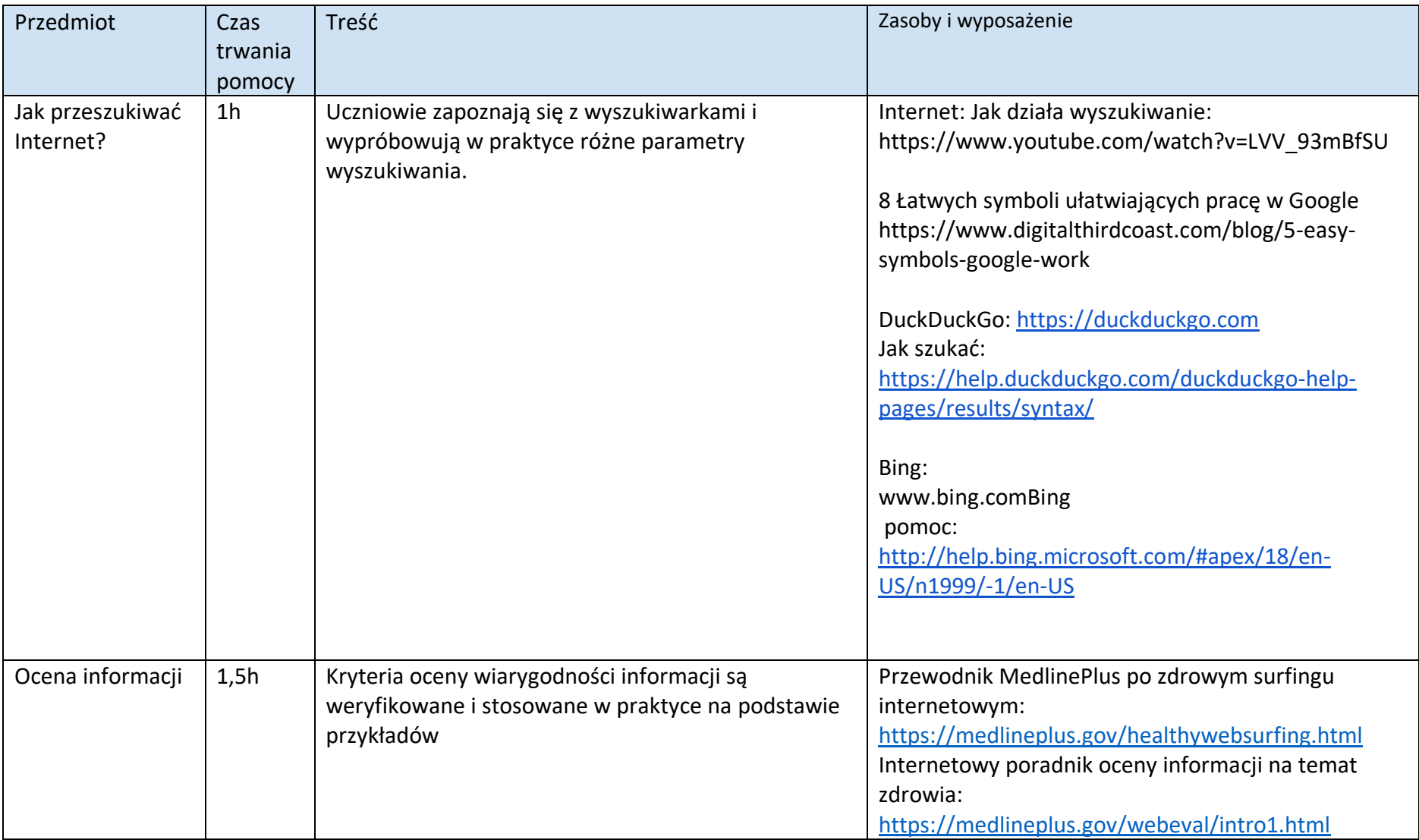

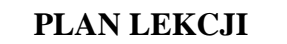

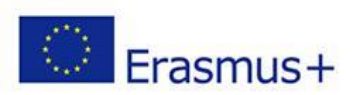

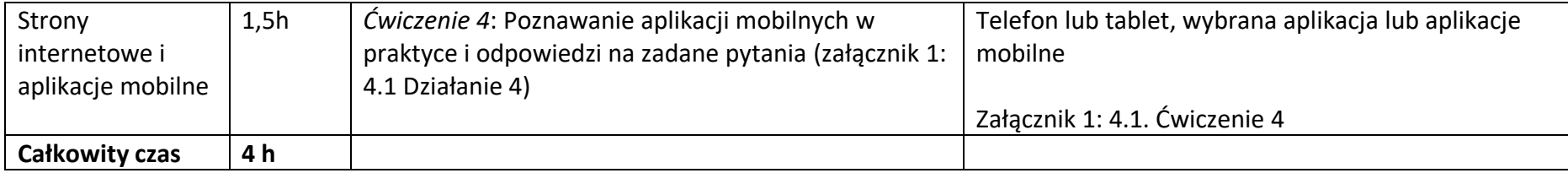

# **4.2. Wybieranie kanałów**

#### **Efekty uczenia się**

Po ukończeniu tej jednostki edukacyjnej, uczniowie zdobyli następujące umiejętności: Wiedza:

- Podstawowa wiedza o kanałach mediów społecznościowych i ich odbiorcach
- Podstawowa wiedza o zaletach i wadach kanałów mediów społecznościowych
- Podstawowa wiedza na temat ogólnych zasad komunikacji w mediach społecznościowych

UMIEJĘTNOŚCI:

- Wybierz i zastosuj różne kanały mediów społecznościowych w komunikacji w celu dostarczenia swojej wiadomości
- Wybierz grupę docelową i odpowiedni kanał komunikacji, aby do niej dotrzeć
- Komunikuj się w mediach społecznościowych za pomocą stylów komunikacji, które pomagają w dotarciu z przekazem do jak najszerszego grona odbiorców i uzyskaniu pozytywnego odbioru w postaci upodobań i związanej z nimi dyskusji.
- Podawaj informacje, współdziałaj online i radź sobie z negatywnym feedbackiem

ODPOWIEDZIALNOŚĆ I AUTONOMIA:

- Korzystaj z mediów społecznościowych w sposób odpowiedzialny, dostarczając swoją wiadomość
- Zdaj sobie sprawę ze znaczenia stylu komunikacji w dostarczaniu wiadomości

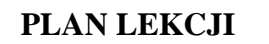

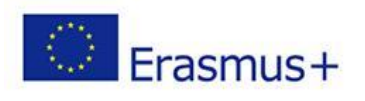

# **4.2. Wybieranie kanałów Twarzą do twarzy 2,5 h**

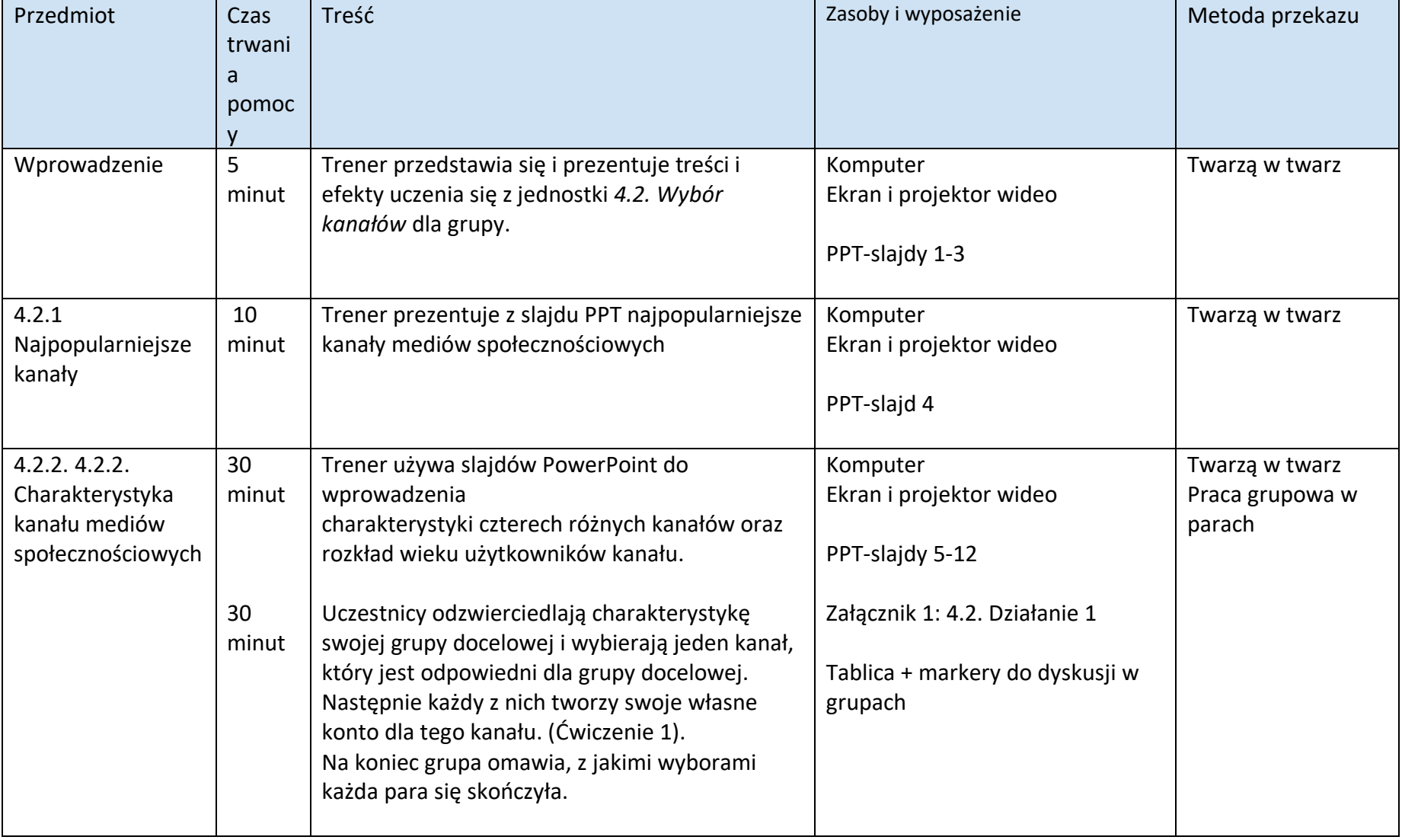

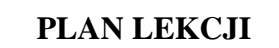

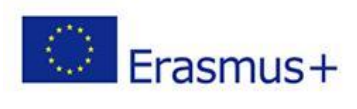

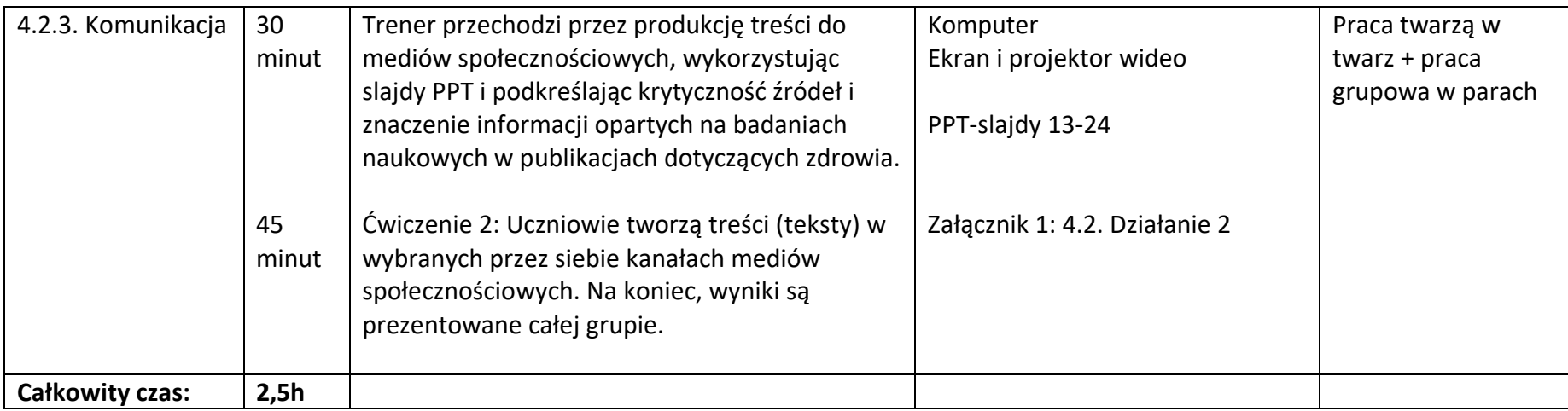

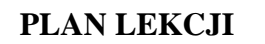

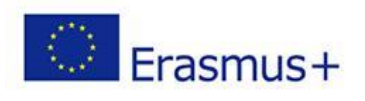

# **4.2. Wybieranie kanałów Samodzielna nauka 4,5 h**

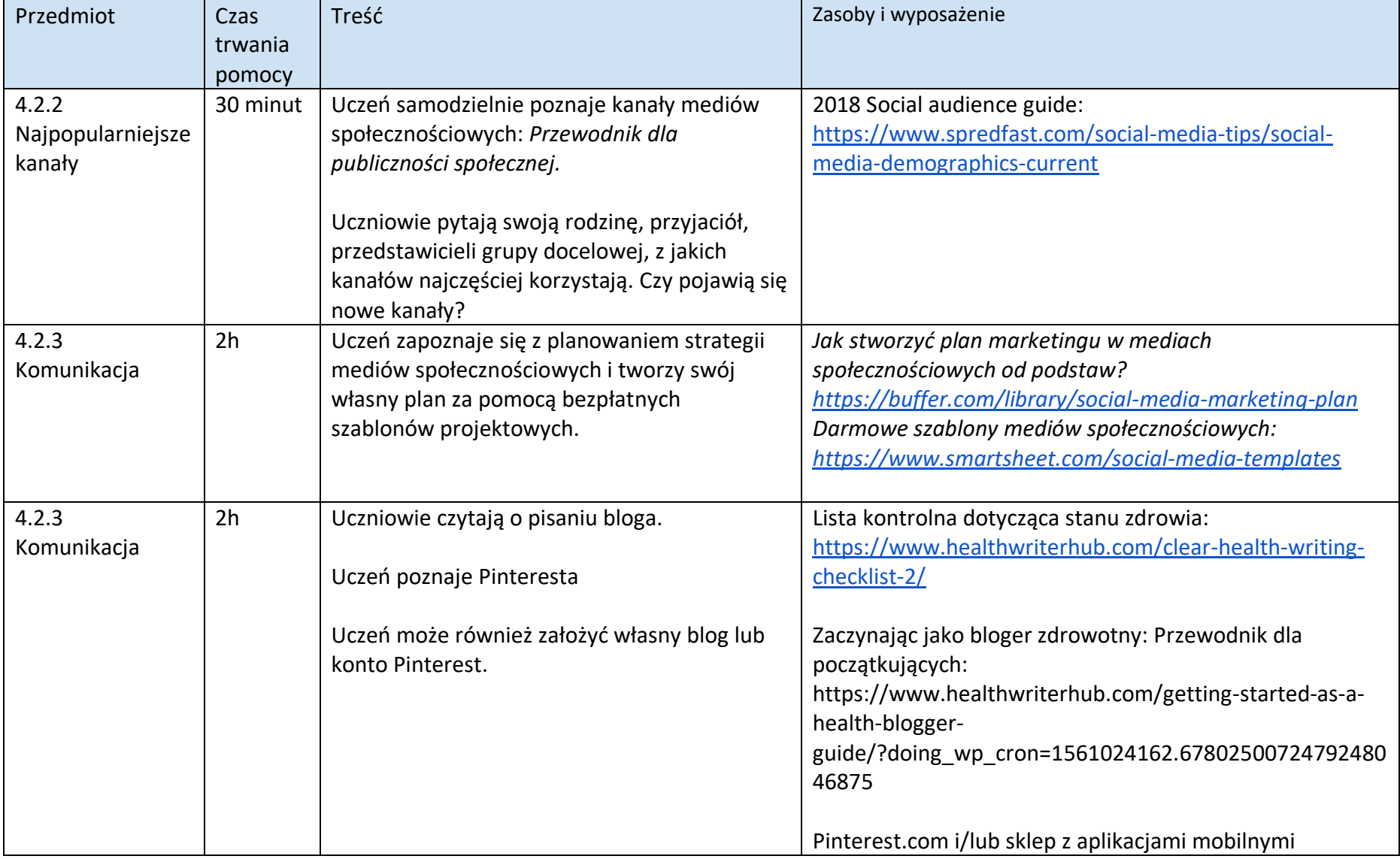

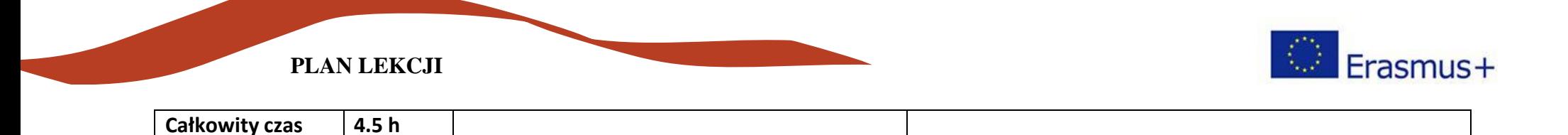

# **4.3. Tworzenie i udostępnianie swojej wiadomości**

#### **Efekty uczenia się**

Po ukończeniu tej jednostki uczenia się, uczniowie uzyskają następujące korzyści: WIEDZA:

● Podstawowa wiedza na temat produkcji treści w mediach społecznościowych: zasady projektowania treści, style przekazywania informacji, odniesienia i wykorzystanie obrazów i wykresów.

UMIEJĘTNOŚCI:

- Wykorzystanie możliwości oferowanych przez media społecznościowe w dostarczaniu wiadomości
- Produkuj i publikuj treści za pośrednictwem wybranych kanałów dostarczania Twojej wiadomości
- Zaprojektować przekaz skierowany do odbiorców docelowych pod względem treści i układu graficznego ODPOWIEDZIALNOŚĆ I AUTONOMIA:
	- Wybierz najlepszy kanał i treść wiadomości, biorąc pod uwagę Twoją grupę docelową
	- Oszacować właściwy czas na opublikowanie przekazu, aby dotrzeć do odbiorców docelowych

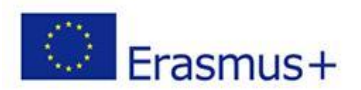

# **4.3. Tworzenie i udostępnianie swojej wiadomości**

# **Twarzą w twarz 2,5h**

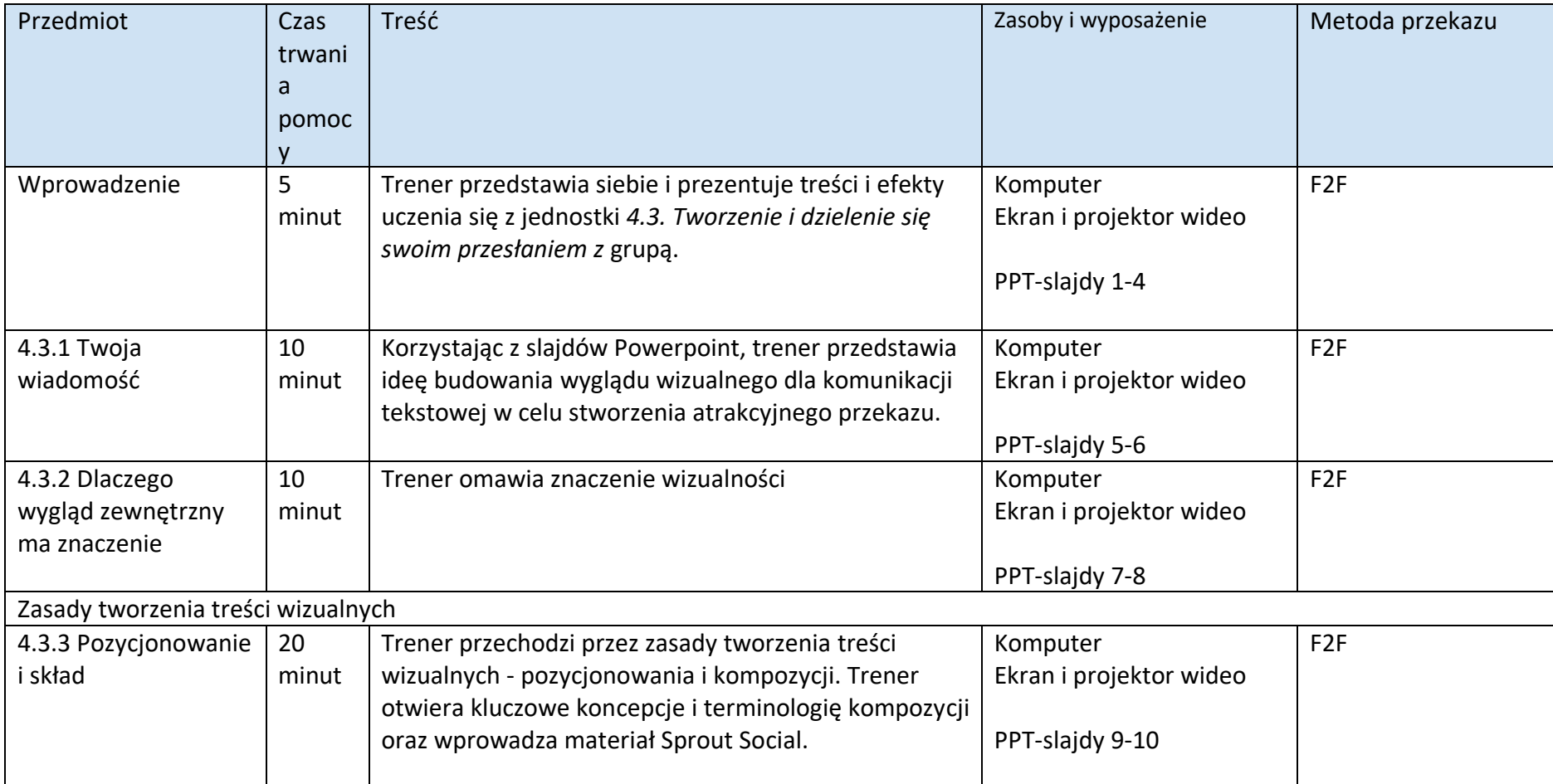

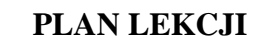

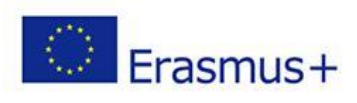

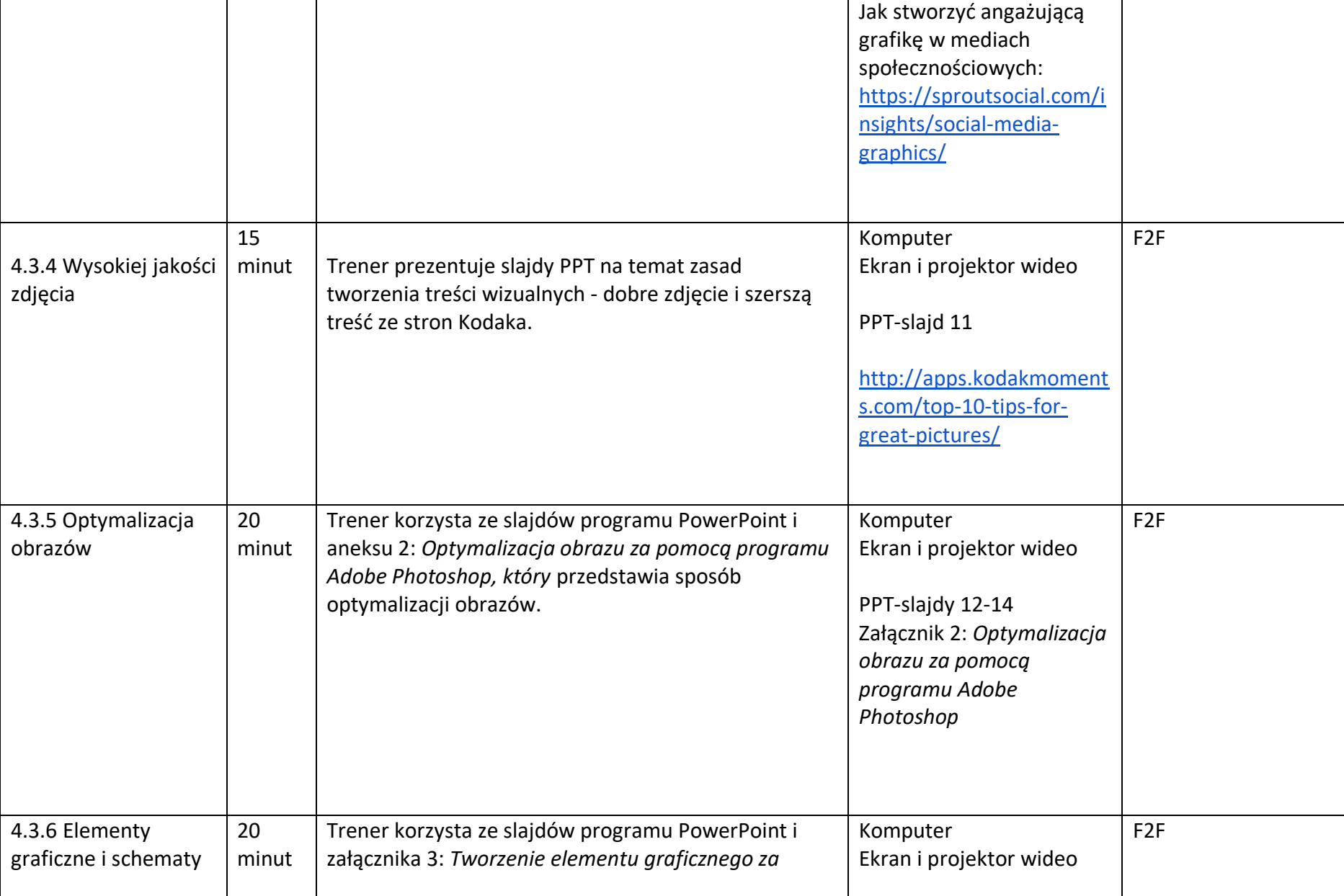

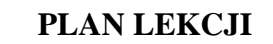

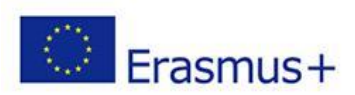

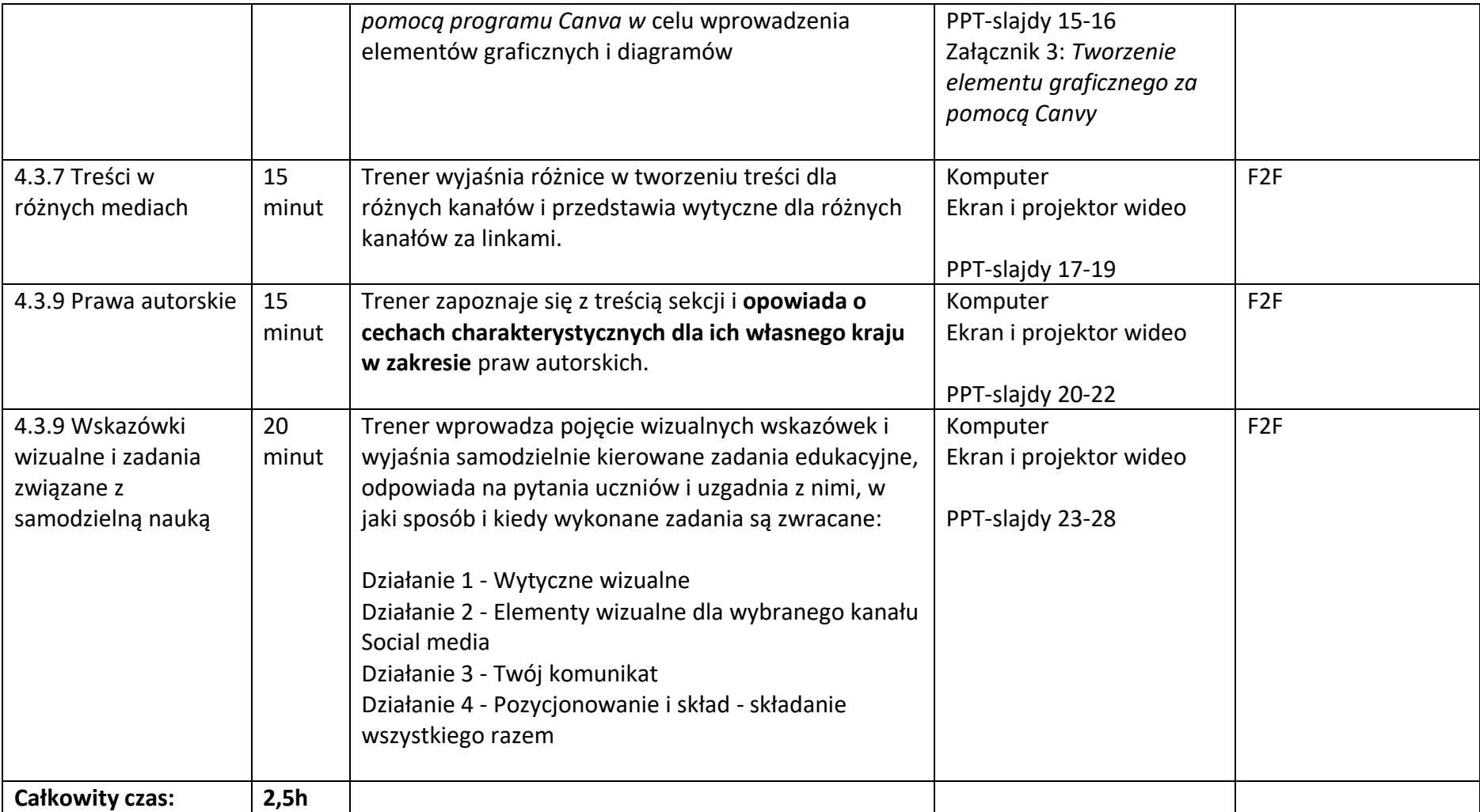

#### **4.3. Tworzenie i udostępnianie swojej wiadomości**

**Samodzielna nauka 7,5h** 

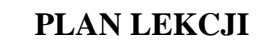

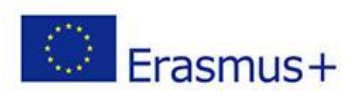

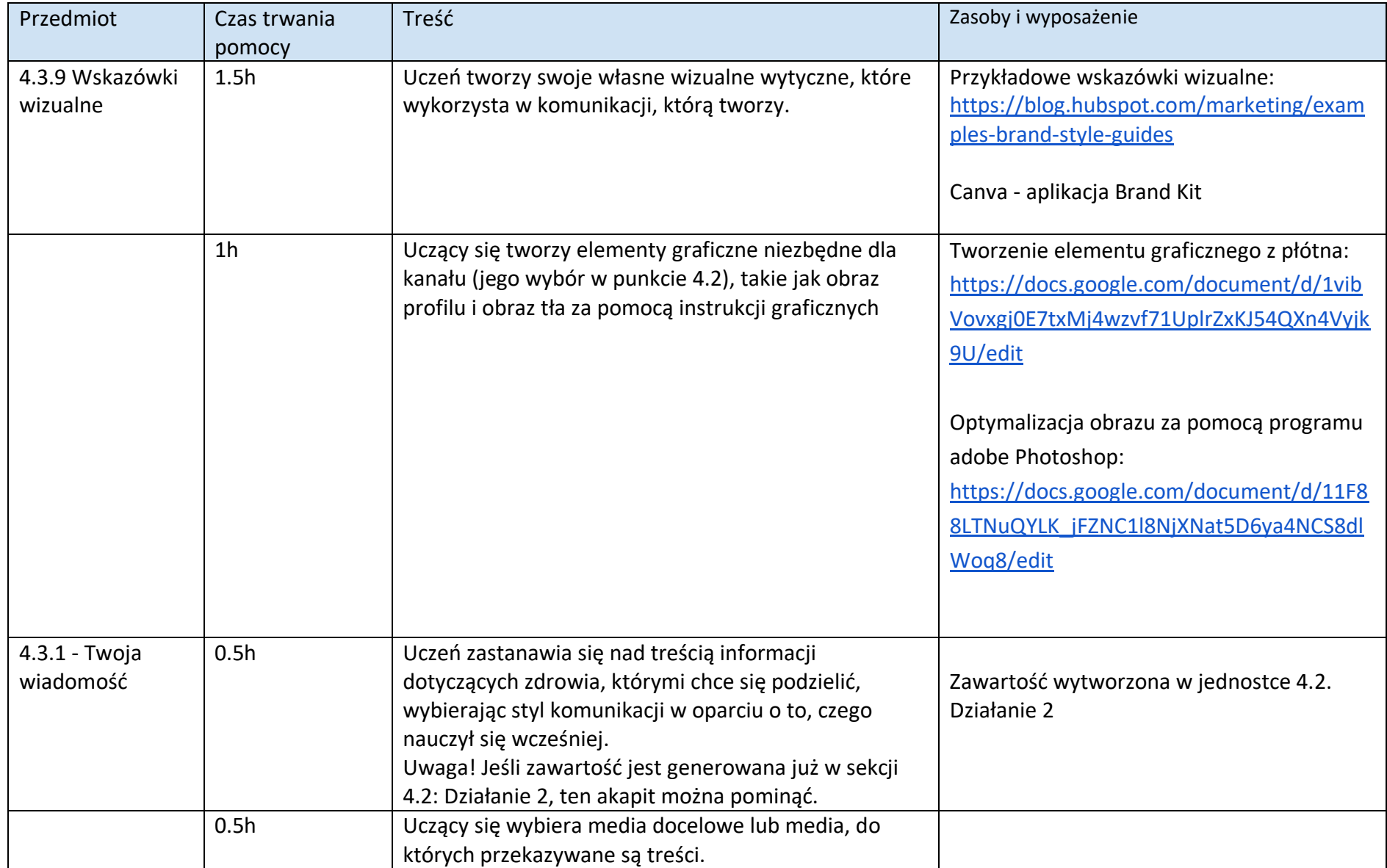

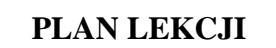

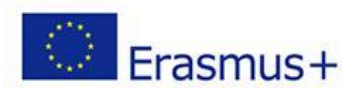

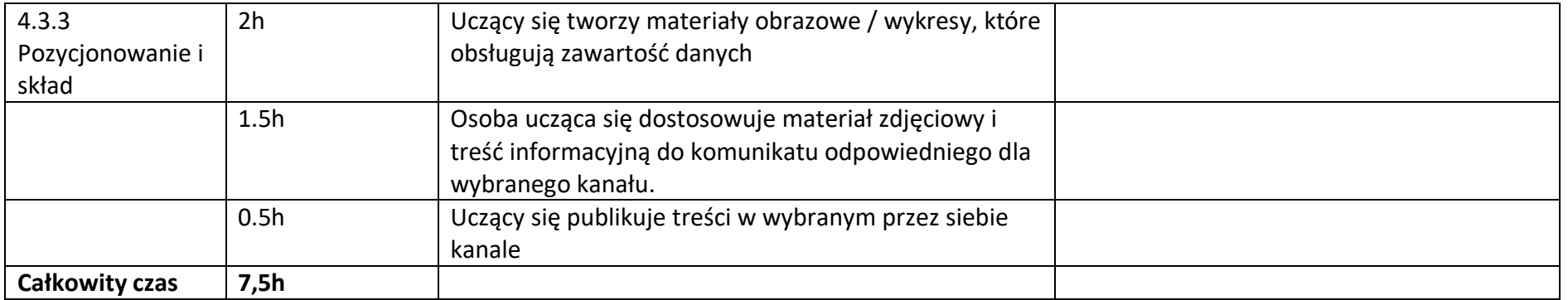